# *Объектноориентированное программирование*

*Введение*

# Парадигмы

# программирования

- Структу́рное программи́рование
- Функциона́льное программи́рование
- Логи́ческое программи́рование
- Автома́тное программи́рование
- Объе́ктно-ориенти́рованное программи́рование
- Событи́йно-ориенти́рованное программи<sup>*р*ование</sup>
- Агентно-ориентированное программирование

## *Объекто-ориентированное*

### *программирование*

- 1. Использует в качестве основных логических конструктивных элементов объекты, а не алгоритмы
- 2. Каждый объект является экземпляром (instance) определенного класса (class);
- 3. Классы образуют иерархии

# Элементы объектной

# модели

- Абстракция
- Инкапсуляция
- Модульность
- Иерархия
- Контроль типов
- Параллелизм
- Персистентность

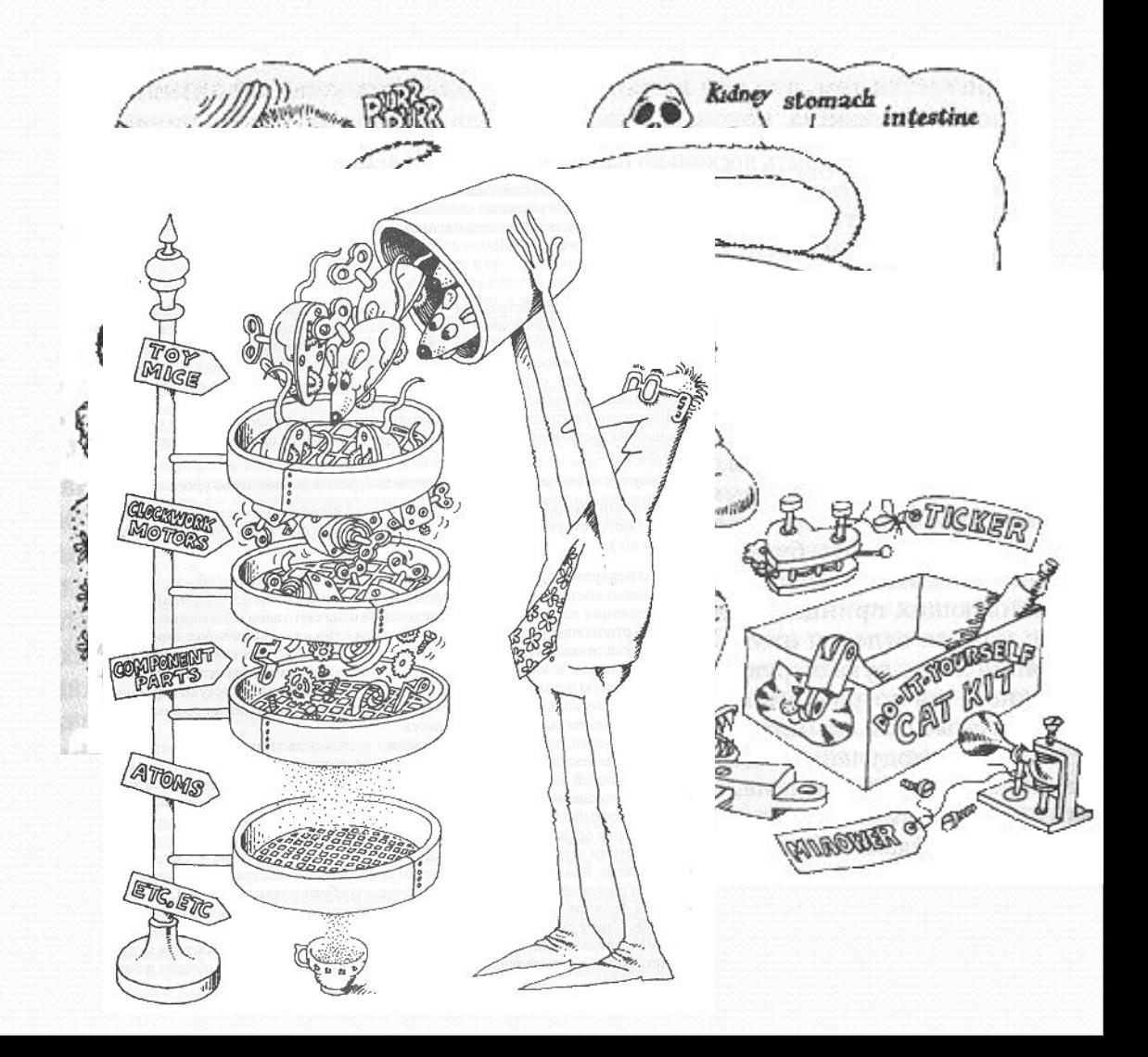

# Преимущества объектной модели

- стимулирует повторное использование не только кода, но и проектных решений
- приводит к созданию систем с устойчивыми промежуточными формами, что упрощает их изменение.
- уменьшает риски, связанные с проектированием СЛОЖНЫХ СИСТЕМ.
- учитывает особенности процесса познания.

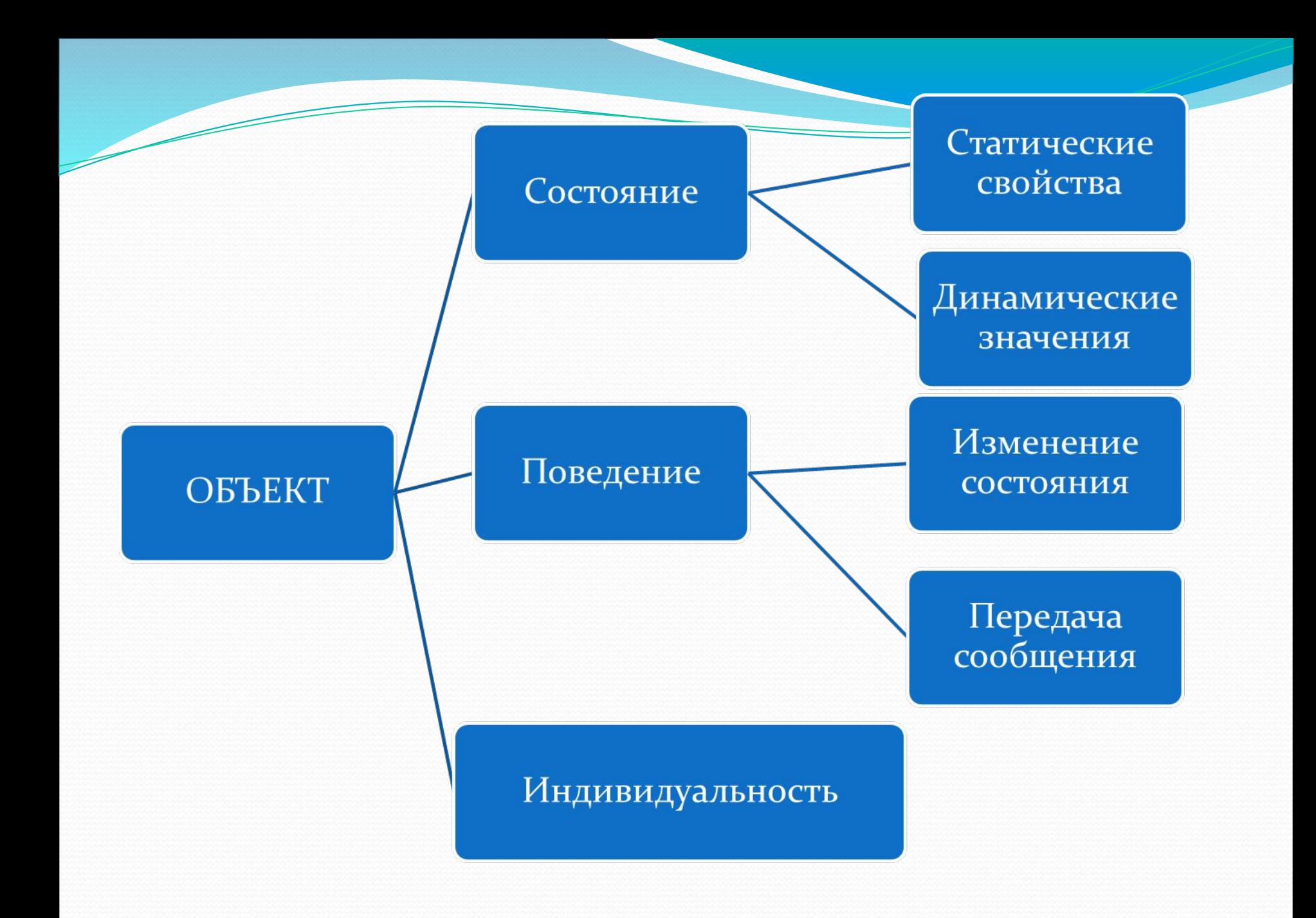

**Класс** - это множество объектов, имеющих общую структуру и общее поведение.

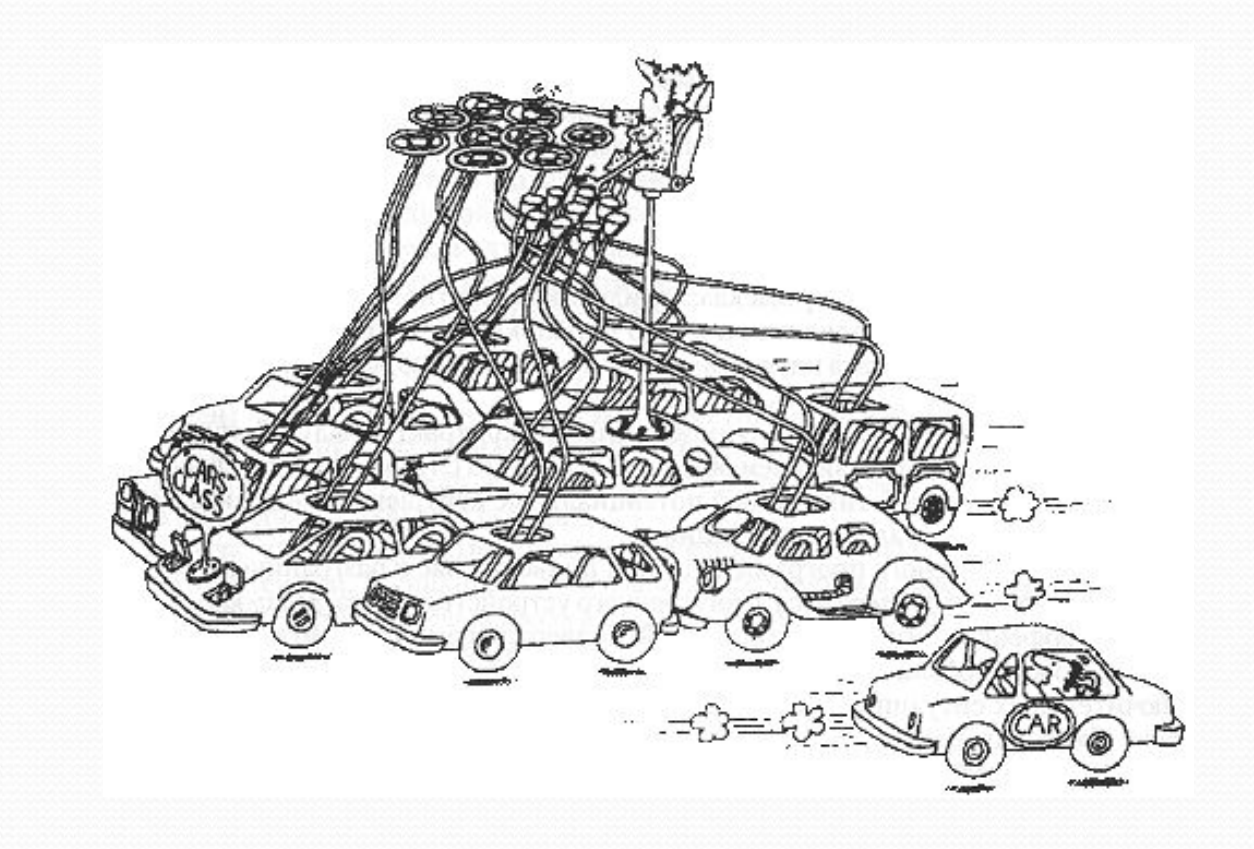

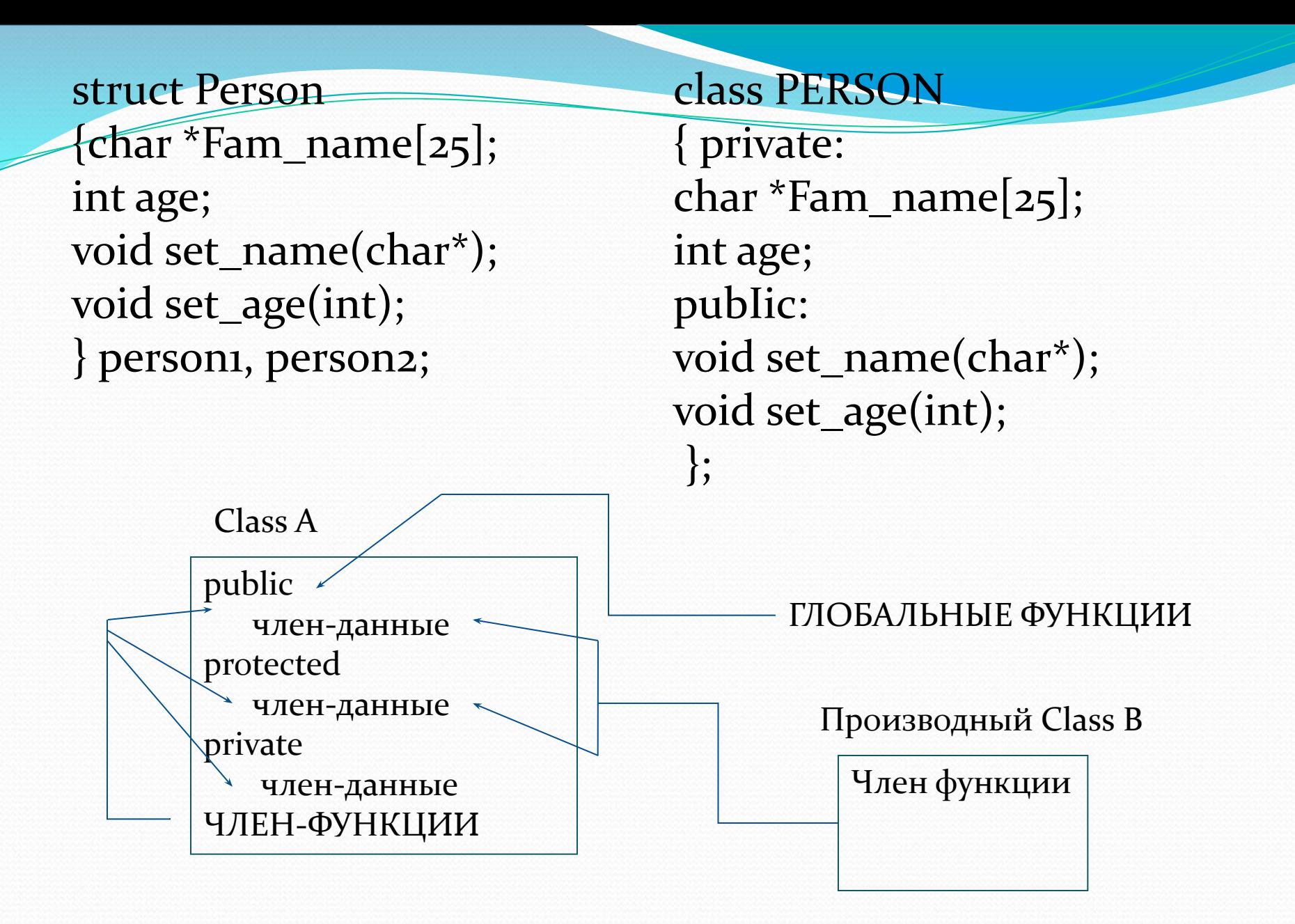

## Ограничения доступа

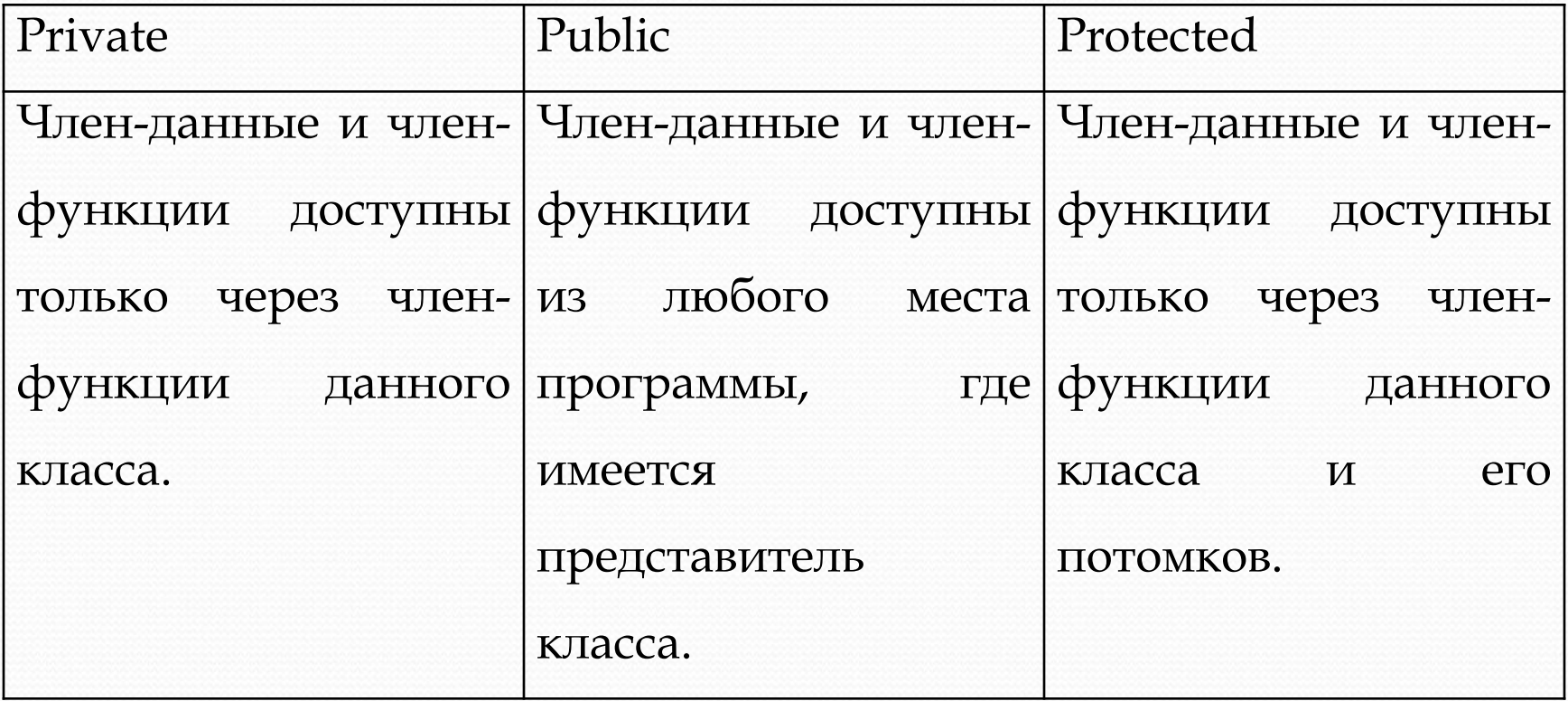

### Пример использования

# class dat<sup>&</sup>Ласса

{private: int month, day, year; public: void set(int, int, int); void out(); date(int, int, int);  $-\text{date}()$ } today; **date::date(int m=0, int d=1, int**  ${month = m;}$  $day = d;$  $year = y;$ }

```
data::set(int m, int d, int y)
    { month=m;
day=d;
year=y;
}
data::out()
{cout << day << " " << month
                << " << year;
}
y=1998)
```

```
today.set(4,4,2011);
today.out();
```
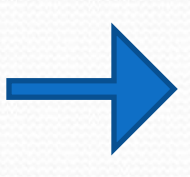

### Основные свойства и правила использования конструкторов:

- конструктор имеет то же имя, что и класс, в котором он объявляется;
- конструктор не возвращает значения (даже типа void);
- конструктор не наследуется в производных классах.
- конструктор может иметь параметры, заданные по умолчанию;
- конструктор это функция, но его нельзя объявить с ключевым словом virtnal;
- невозможно получить в программе адрес конструктора;
- если конструктор не задан в программе, то он будет автоматически сгенерирован;
- конструктор вызывается автоматически только при описании объекта;
- объект, содержащий конструктор, нельзя включить в виде компонента в объединение;
- конструктор класса X не может иметь параметр типа X, может иметь параметр ссылку на объект типа Х, в этом случае он Hазывается конструктором для копирования (сору constructor) класса Х.

### Основные свойства и правила использования деструкторов:

- деструктор имеет то же самое имя, что и класс, в котором он объявляется, с префиксом ~ (тильдой);
- деструктор не возвращает значения;
- деструктор не наследуется в производных классах;
- производный класс может вызвать деструкторы для его базовых классов;
- деструктор не имеет параметров;
- класс может иметь только один деструктор;
- деструктор это функция, и он может быть виртуальным;
- невозможно получить в программе адрес деструктор);
- если деструктор не задан в программе, то он будет автоматически сгенерирован компилятором;
- деструктор можно вызвать так же, как обычную функцию, например:

date \*my\_day;

my\_day->date::~date().

деструктор вызывается автоматически при разрушении объекта.

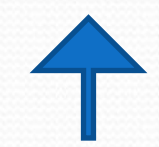

## **Области видимости для классов**

int  $x = 2$ ; class Example  $\{$ void  $f() {x = 0;}$ short x }; void  $f()$  {:: $x = 0$ ;}

# **Спецификатор памяти static**

class Example { public: static int x ; } p1, p2; int Example::x=67;

# **Спецификатор const**

```
class Stack {
     char s[MaxSize];
      int top;
   public:
    Stack () \{top = 0;\}void Look_Top() const {cout << s[top];}
      void push() {top++;}
     };
const Stack s1;
Stack s2;
```
s2.Look\_Top(); s1.push(); s1.Look\_Top();

# Указатель this

date today, my\_day; today.out(); my\_day.out(); cout  $<<$  day  $<<$  "  $<<$  month;

Date \*const this; cout  $<<$  this $>$ day  $<<$  " $<<$  this $>$ month;

#### Организация списка

}

class spisok { int value; char \* str; spisok \* previous; spisok \* next; public: static spisok \* first; spisok(int, char\*); void Look(); spisok \* Get\_Next(); }; spisok  $*$  spisok::first = 0;

spisok::spisok(int val,char \* strok) : str(strok) { value=val; if  $(first == o)$  $\{$  first = this; previous = 0;  $next = o;$ } else { first->previous = this;  $this$ ->next = first; previous = 0;  $first = this;$ }

```
void spisok::Look()
{
 cout << value << "\n" << str << "\n";
}
spisok * spisok::Get_Next()
{ return next;
}
main()
{
 spisok * p;
 p = new spisok(1,"stroka1");
 p = new spisok(<b>2</b>, "stroka2");p = new spisok(3,"stroka3");
  p=spisok::first;
while (p!=0) {
   p->Look();
  p=p->Get_Next();
 }
}
```
# Основные свойства и правила использования указателя this:

- каждый новый объект имеет свой скрытый указатель this;
- $\bullet$  this указывает на начало своего объекта в памяти;
- this не надо дополнительно объявлять;
- $\bullet$  this передается как скрытый параметр во все нестатические член-функции своего объекта;
- $\bullet$  this это локальная переменная, которая недоступна за пределами объекта.

# Дружественные функции

```
class rectangle 
{int color, x, y;
};
class circle 
{int color, x, y, radius; 
pubIic: 
friend bool equal-color(circle c, rectangle r);
}; 
bool equal-color (circle c, rectangle r)
\{ if(c.color == r.color) return true;
else return false; 
} 
                                     Private
                                          color
                                                       Private
                                                            color
                                              Equal-color
                                     Circle Rectangle
```
Член-функция одного класса может быть объявлена со спецификатором friend для другого класса.

```
class Х { 
   int function_of_X(…); 
     }; 
class У { 
   friend int X:: function_of_X(...);
    }; 
class Z { 
   friend class У; 
    };
```
Cравнить компоненты объектов разных

#### классов,

class my\_class **PH**MeHOЩИ е атрибут private class my\_ class 1

```
\{ int a;
    friend void fun(my_class1&,my_class2&);
  pubIic: 
   my_class1(int A) : a(A) \};
  }; 
class my_class2 
  \{ int a;
          friend void fun(my_class1&,my_class2&);
  pubIic: 
    my_class2(int A) : a(A) \};
  }; 
void fun(my_class1& M1,my_class2& M2)
  \{ if (M<sub>1</sub>.a == M<sub>2</sub>.a) cout « "equal\n";
       else cout « "not equal\n"; 
void main(void) 
  {my\_class1~mc1(100)};my_class2 mc2( 100); 
  fun(mc1,mc2);
```
### Функция одного класса со спецификатором friend для другого класса.

```
class Х; 
class У 
      int a;
     void Y(int c): a(c){};
  pubIic: 
         void display(X^* pX);}; 
class Х 
      int a;
     void X(int C): a(C){};pubIic: 
     friend void Y::display(X^*);
  }; 
void Y::display(X^* pX){ cout« pX->a « '\t' « a «endl; }
void main(void) 
  {X my_X(100)};
     У my_У(200); 
    my_Y.display(&my_X); / / Результат: 100 200
  }
```
Основные свойства и правила использования

### спецификатора friend:

- friend функции не являются компонентами класса, но получают доступ ко всем его компонентам;
- если friend функции одного класса не являются компонентами другого класса, то они вызываются так же, как и обычные глобальные функции (без ǽǾǴǿǯȁǽǿǽDZ **.** Ƿ **->)**;
- если friend функции одного класса не являются компонентами другого класса, то они не имеют указателя this;
- friend функции не наследуются в производных классах;
- отношение friend не является транзитивным.

#### Объявление и разрушение глобальных объектов:

```
 class А 
      { int i;
        pubIic: 
          A(int I) : i(I)\{ \text{ cout} \times \text{"class A"} \times \text{i} \times \text{"construction} \}-A()\{ \text{ cout} \times \text{"class A"} \times \text{i} \times \text{"destructor} \setminus \text{n"; } \}}; 
      A a1(1), a2(2);
      void main(void)
        \{ \text{getch}() \}
```
Результаты выполнения этой программы: class А 1 constructor class А2 constructor < здесь можно нажать любую клавишу> class А2 destructor class А 1 destructor

#### Объявление и разрушение локальных объектов.

```
class А
```

```
{ int i;
         pubIic: 
       A(int I) : i(I) \{ \text{court} \times \text{"class A"} \times i \times \text{"construction} \}-A() \{ \text{court} \times \text{"class A"} \times \text{i} \times \text{"destructor} \setminus \text{n";} \}}; 
    void function(void)
       { cout« "begin\n"; 
       A a<sub>1</sub>(1), a<sub>2</sub>(2);
       cout «"end\langle n"; }
    void main(void) 
       { cout« "before\n";
         function(); 
         cout « "after\n"; } }
     Результаты:
 before 
begin 
class А 1 constructor
 class А2 constructor 
end 
class А2 destructor
 class А 1 destructor
 after
```
#### Создание объектов в динамически выделяемой памяти

#### class А

```
\{ int i;
    pubIic:
   A(int I) : i(I) { cout « "class A" « i « " constructor\n"; }
  -A() \{ \text{court} \times \text{"class A"} \times \text{i} \times \text{"destructor} \setminus \text{n";} \} }; 
void main(void)
{A * p_1 = new A(i)};A * p2 == new A(2);delete p1;
delete p2; }
```
Результаты: class А 1 constructor class А2 constructor class А 1 destructor class А2 destructor

#### Объявление объектов в виде компонентов в друrих классах.

```
class a
      {int j; 
    pubIic
    a(int J]: j(J) \{ \text{ cout} \times \text{"class a"} \times j \times \text{"construction} \setminus n"; \}\sima() { cout « "class a" « j « "destructor\n"; }
    }; 
    class b 
       {int i;
       a a1;
       pubIic: 
       b(int I,int J} : a1 (J},i(I) { cout « "class b" « i « "constructor\n"; }
       -b() { cout « "class b" « i « "destructor\n"; }
       }; 
    void main(void)
    \{ b \, b_1(1, 1) \};b \, b \, 2(2,1); \}Результаты:
class ǯ1 constructor 
 class b1 constructor 
 class ǯ1 constructor 
class b2 constructor 
class b2 destructor 
class ǯ1 destructor 
class b1 destructor 
class ǯ1 destructor
```
### Наследование

Организация связи между абстрактными типами данных, при которой имеется возможность на основании существующих типов данных порождать новые типы

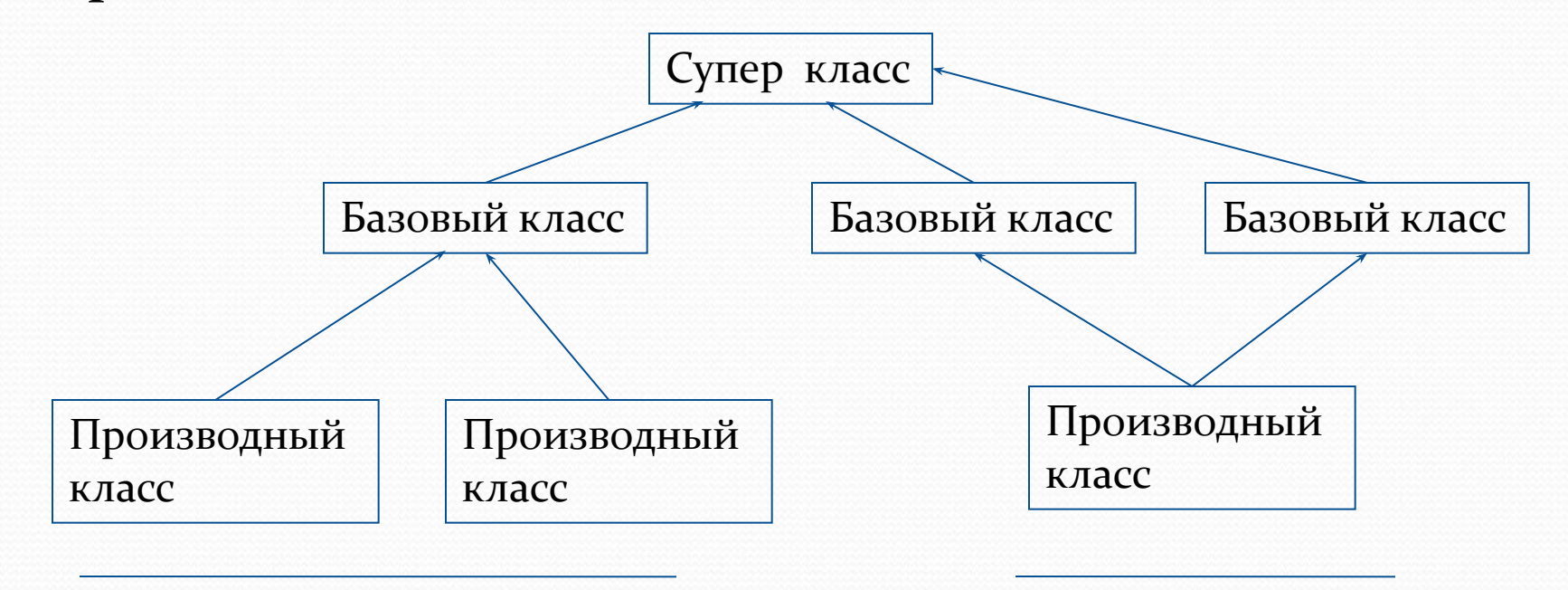

Простое наследование Множественное наследование

class employee

 $\{$  char  $*$  name; // имя int income;  $//angle$ employee \* next; // следующий служащий public:

employee (char  $*$  n, int i); // конструктор void print() const; // вывод на экран };

employee::employee(char \* n, int i) : name(n), income(i)  $\{$  next = 0;}

void employee::print() const

 $\{$  cout << name << "\n"; $\}$ 

class manager : public employee

```
\{ int level; // уровень
  employee * group; // подчиненные
 public:
```

```
manager(char *, int, int, employee *);
 void print() const;
```

```
};
 void manager::print() const
```

```
{ employee::print();
```

```
cout << "руководит : ";
```

```
 group->print();}
```

```
manager::manager(char* n, int i,int l, employee * g):
          emplyee(n,i), level(l), group(g)
```
void main()

```
{ employee person ("Иванов",20);
manager one_more("Петров",40,1,&person);
person.print();
one_more.print();
}
```
### Основные правила использования

### базовых и производных классов:

Пусть функция F принадлежит базовому классу Б. Тогда в производном классе П можно:

1) полностью заменить функцию F (старая Б::F и новая П::F);

2) доопределить (частично изменить) функцию F;

3) использовать функцию Б:: Г без изменения.

- Если объявить указатель рБ на базовый класс, то ему можно присвоить значение указателя на объект производного класса;

- указателю рП на производный класс нельзя присвоить значение указателя на объект базового класса;

- регулирование доступа к компонентам базового и производного классов осуществляется с помощью атрибутов private, public и protected;

- производный класс может быть в свою очередь базовым. Множество классов, связанных отношением наследования базовый - производный, называется иерархией классов.

### Наследование атрибутов компонентов базового класса:

#### наследник

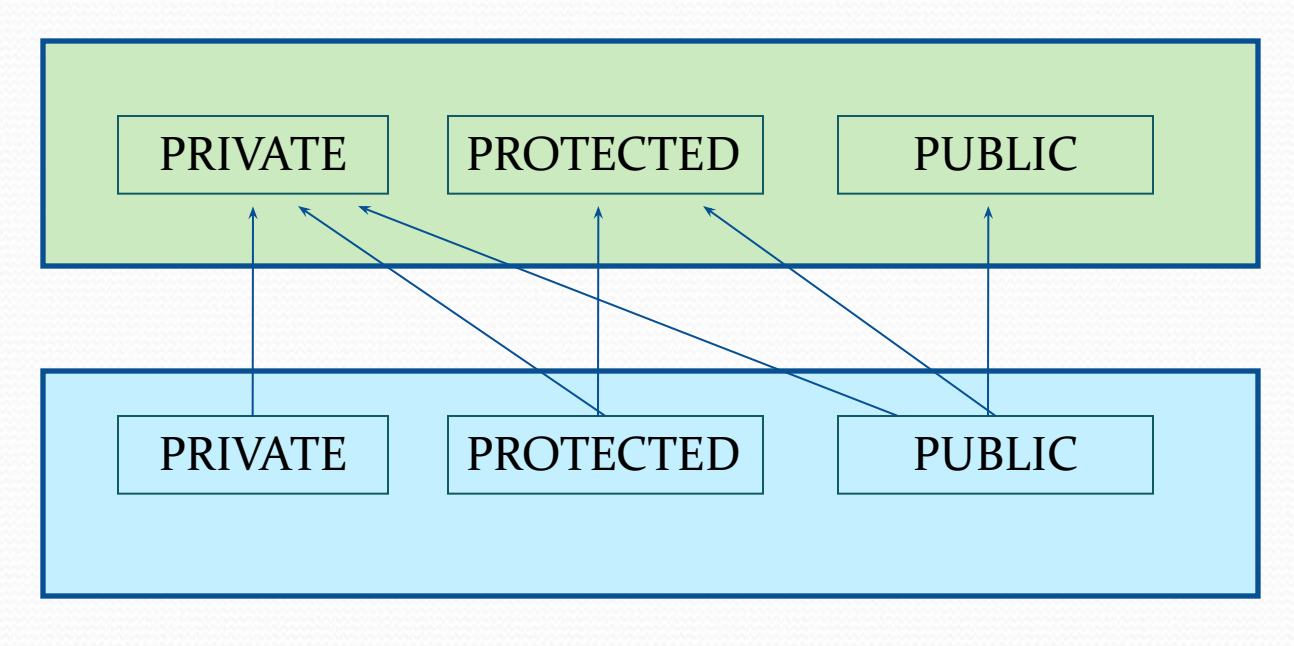

## : РUPRIDE ВСАПНО РОДИТЕЛЬ

```
class base
{protected:
 int x;
public:
 char * str;
void f(int, char*);
};
```

```
class generate : private base
{
protected:
int base::x;
public:
 char * base::str;
 base::f;
…}
```
### Множественное наследование

```
class base1 
{public:
int field;
char * str;
};
 class base2
 {public:
int field;
int data;
 };
class generate :public base1, public base2 
{…};
```
Часть унаследованная от класса base1

Часть унаследованная от класса

base2

Собственная часть класса

generate

```
Generate ex;
ex.field = 4;
ex.base1::filed = 4;
```

```
base
                                      base
class base 
{public:
int field;
                                     gen1
                                                                gen2
char * str;
};
                                                 global
class gen1 : public base
{public:
                                             Часть унаследованная от класса 
float s;
                                             base
};
                                             Часть унаследованная от класса 
class gen2 : public base
                                             gen1
{public:
                                             Часть унаследованная от класса 
char * name;
                                             base
};
                                             Часть унаследованная от класса 
class global : public geni, public gen2
                                             gen2
{…} ex;
                                             Собственная часть класса global
```
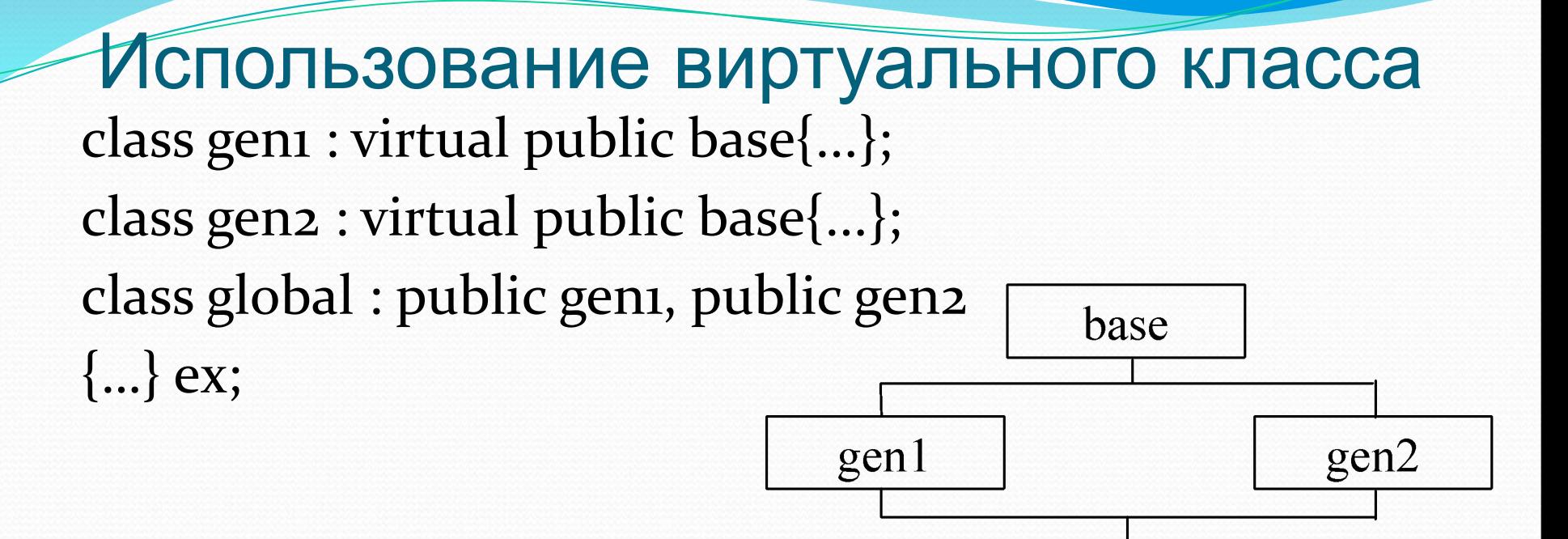

global

Формально конструктор класса global будет иметь вид: global::global $()$ : base $()$ , gen $1()$ , gen $2()$   $\{...\}$ 

## Полиморфизм

```
class Base
       { public:
virtual int f(const int &d);
       int CallFunction(const int &d)
         { return f(d) + 1;
       };
       class Derived: public Base
       { public:
          int f(const int &d)
         \{ return d^*d; \}};
       int main()
       { Base a; 
          cout << a.CallFunction(5)<< endl; 
          Derived b;
         cout << b.CallFunction(5)<< endl;
          return();
       }
virtual
```

```
class Clock
\{ public:
\lceil virtuald print() const { cout << "Clock!" << endl; }
};
class Alarm: public Clock
{ public:
\text{virtvalid} print() const { cout << "Alarm!" << endl; }
};
void settime(Clock &d)
{ d.print(); }
Clock W; 
settime(W); 
Alarm U; 
settime(U); 
Clock *c1 = 8W;
c_1->print();
c_1 = 8d.
c_1\rightarrow print(); }
```
 $((\text{Alarm}^*)c_1)$ ->print $();$ 

#### Правила описания и использования виртуальных функций:

- 1. Виртуальная функция может быть только методом класса.
- 2. Любую перегружаемую операцию-метод класса можно сделать виртуальной.
- 3. Виртуальная функция, как и сама виртуальность, наследуется.
- 4. Виртуальная функция может быть константной.
- 5. Если в базовом классе впервые объявлена виртуальная, то функция должна быть либо чистой (virtual int f(void) = 0;), \ либо для нее должно быть задано определение.
- 6. Если в базовом классе определена виртуальная функция, то метод производного класса с такими же именем и прототипом автоматически является виртуальным.
- 7. Конструкторы не могут быть виртуальными.
- 8. Статические методы не могут быть виртуальными.
- 9. Деструкторы могут (чаще должны) быть.
- 10. Если некоторая функция вызывается с использованием ее полного имени, то виртуальный механизм игнорируется.

### Вызов виртуальной функции может не являться виртуальным в некоторых случаях:

- Вызывается не через указатель или ссылку: global object; object.f();
- Вызывается через указатель или ссылку, но с уточнением имени класса:
- base \* p;
- global object;
- $p =$ &object;
- p->f(); // виртуальный вызов
- p->global::f(); // не виртуальный вызов
- вызывается в конструкторе или деструкторе базового класса.